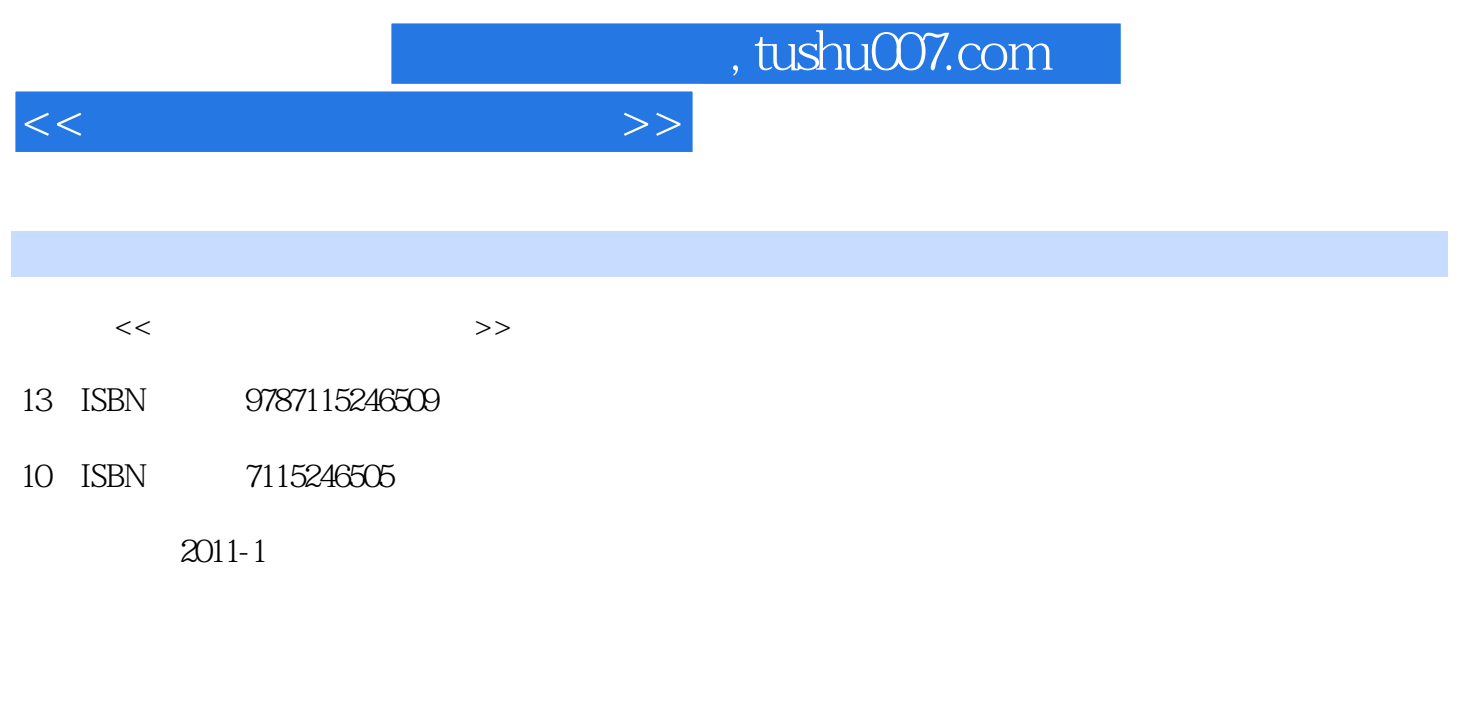

页数:270

PDF

更多资源请访问:http://www.tushu007.com

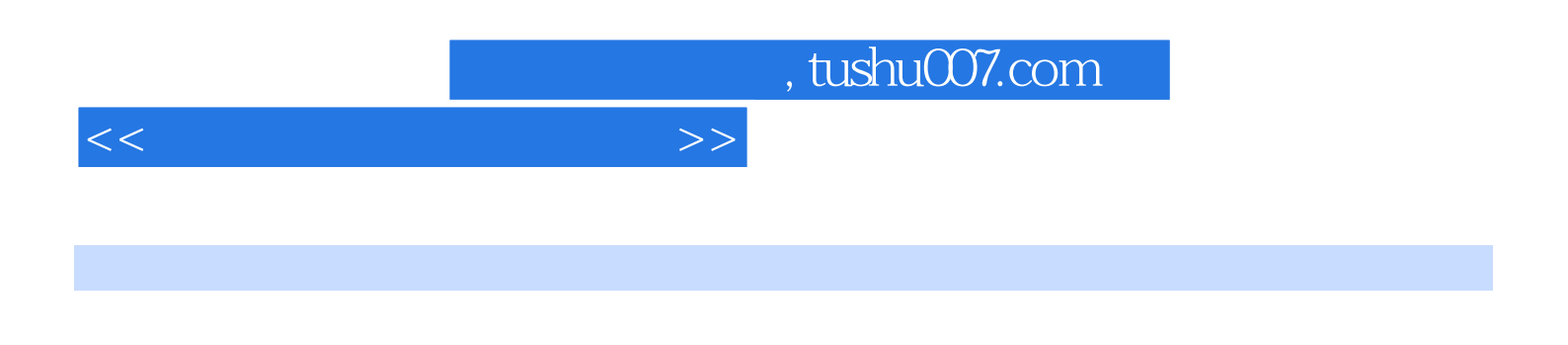

f10 $\epsilon$ 

## , tushu007.com

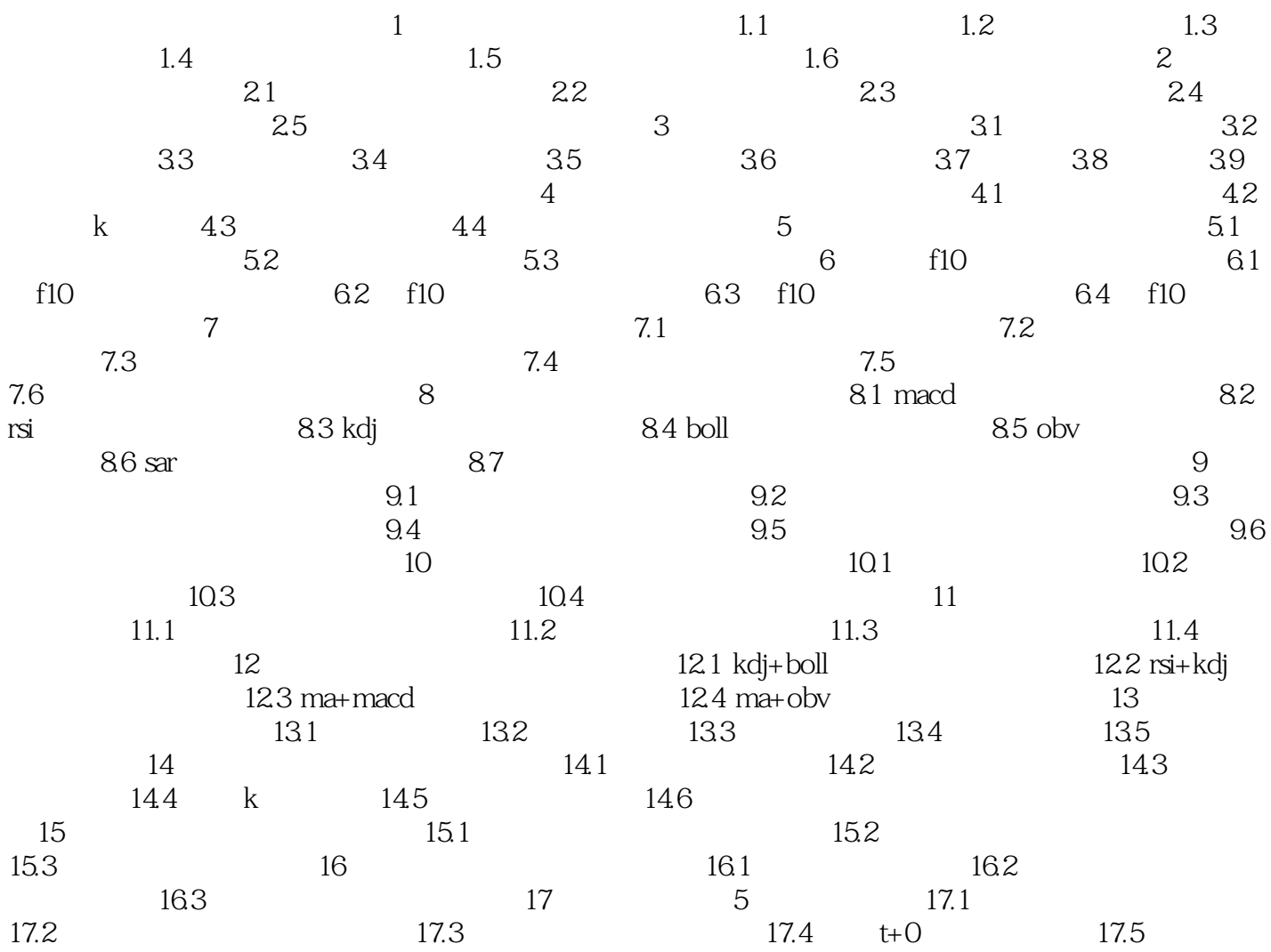

 $<<$  and  $>>$ 

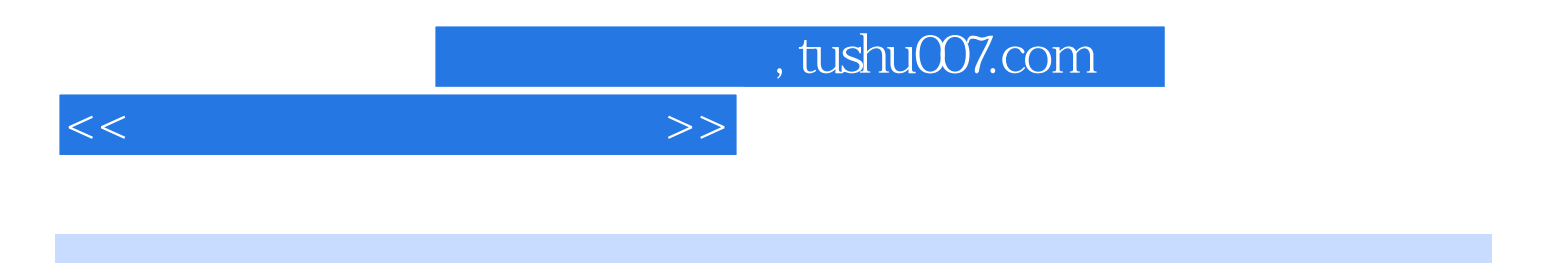

本站所提供下载的PDF图书仅提供预览和简介,请支持正版图书。

更多资源请访问:http://www.tushu007.com